## 8. FLOWCHART SOP PEMBUATAN SURAT TUGAS

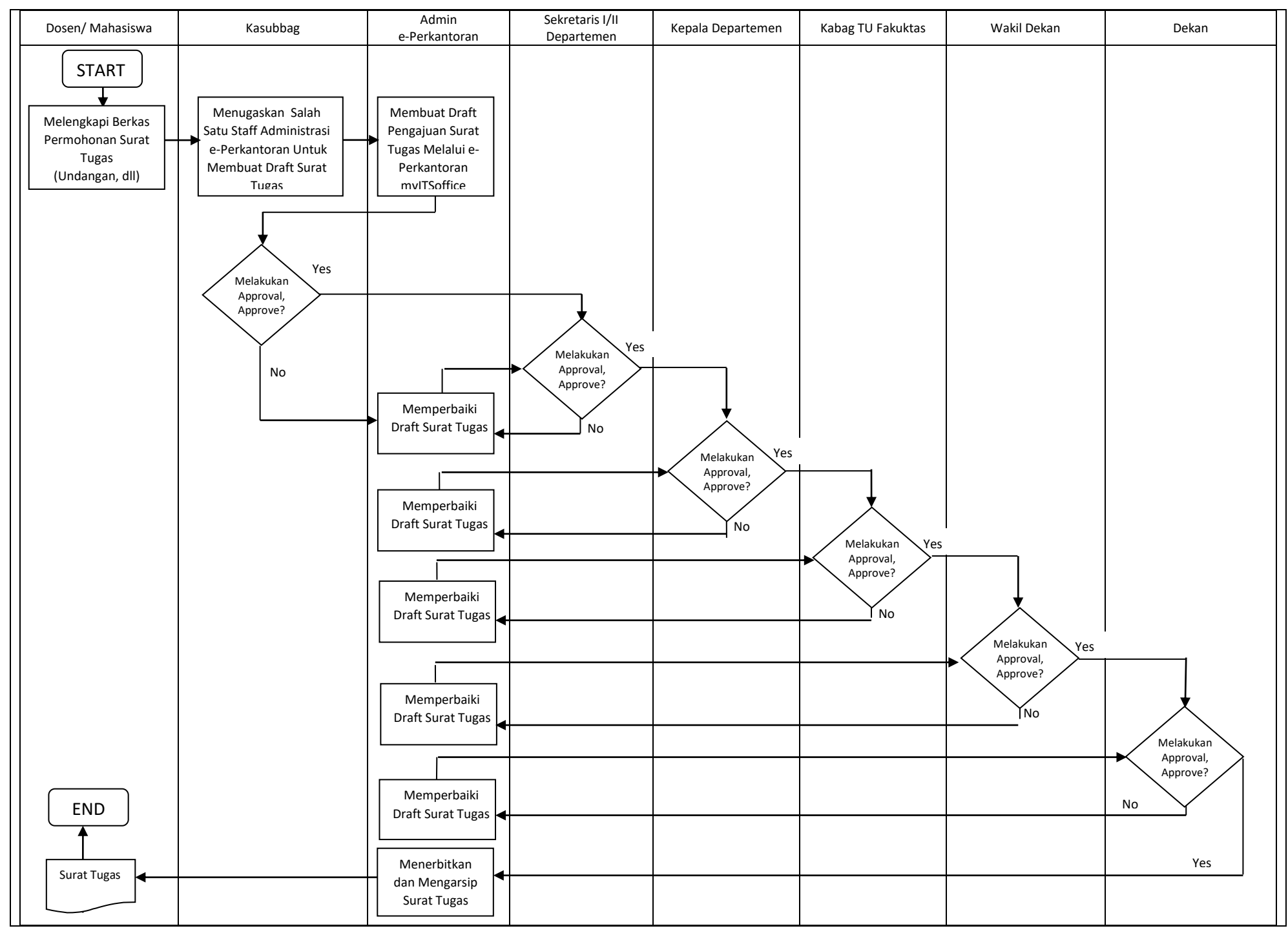